# Andreas Kolossa  $M$ FOTOGRAFIE

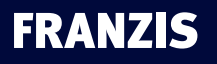

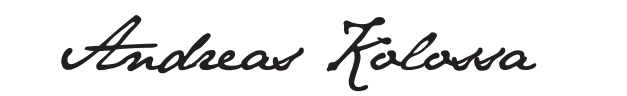

# MAKRO FOTOGRAFIE

# Andreas Folossa

# **MA** FOTOGRAFIE

Bibliografische Information der Deutschen Bibliothek

Die Deutsche Bibliothek verzeichnet diese Publikation in der Deutschen Nationalbibliografie; detaillierte Daten sind im Internet über http://dnb.ddb.de abrufbar.

Hinweis: Alle Angaben in diesem Buch wurden vom Autor mit größter Sorgfalt erarbeitet bzw. zusammengestellt und unter Einschaltung wirksamer Kontrollmaßnahmen reproduziert. Trotzdem sind Fehler nicht ganz auszuschließen. Der Verlag und der Autor sehen sich deshalb gezwungen, darauf hinzuweisen, dass sie weder eine Garantie noch die juristische Verantwortung oder irgendeine Haftung für Folgen, die auf fehlerhafte Angaben zurückgehen, übernehmen können. Für die Mitteilung etwaiger Fehler sind Verlag und Autor jederzeit dankbar. Internetadressen oder Versionsnummern stellen den bei Redaktionsschluss verfügbaren Informationsstand dar. Verlag und Autor übernehmen keinerlei Verantwortung oder Haftung für Veränderungen, die sich aus nicht von ihnen zu vertretenden Umständen ergeben. Evtl. beigefügte oder zum Download angebotene Dateien und Informationen dienen ausschließlich der nicht gewerblichen Nutzung. Eine gewerbliche Nutzung ist nur mit Zustimmung des Lizenzinhabers möglich.

© 2016 Franzis Verlag GmbH, 85540 Haar bei München

Alle Rechte vorbehalten, auch die der fotomechanischen Wiedergabe und der Speicherung in elektronischen Medien. Das Erstellen und Verbreiten von Kopien auf Papier, auf Datenträgern oder im Internet, insbesondere als PDF, ist nur mit ausdrücklicher Genehmigung des Verlags gestattet und wird widrigenfalls strafrechtlich verfolgt.

Die meisten Produktbezeichnungen von Hard- und Software sowie Firmennamen und Firmenlogos, die in diesem Werk genannt werden, sind in der Regel gleichzeitig auch eingetragene Warenzeichen und sollten als solche betrachtet werden. Der Verlag folgt bei den Produkt- bezeichnungen im Wesentlichen den Schreibweisen der Hersteller.

**Autor:** Andreas Kolossa **Herausgeber:** Ulrich Dorn **Programmleitung, Idee & Konzeption:** Jörg Schulz **Satz:** Nelli Ferderer (nelli@ferderer.de) **Covergestaltung:** Manuel Blex

# <span id="page-4-0"></span>VORWORT

In meinen Fotos versuche ich, meine Begeisterung für die Natur wiederzugeben. Es ist mir ein Anliegen, den Betrachtern die Faszination und Schönheit der Natur näherzubringen. Hinter jedem Foto steckt ein wunderbares Erlebnis im Reich der Natur. Mein Fokus liegt seit Beginn meiner fotografischen Laufbahn vor über 30 Jahren vorwiegend auf der Makrofotografie heimischer Schmetterlinge. Dazu war es erforderlich, mir umfangreiches Wissen über Schmetterlinge, ihre Habitate und ihre Lebensumstände anzueignen. Aber beispielsweise auch seltene Pflanzen sind Motive, deren Einzigartigkeit ich mithilfe der Makrofotografie darstellen möchte. Im Laufe der Zeit habe ich für mich spezielle fotografische Vorgehensweisen erprobt und verfeinert.

Der Schwalbenschwanz (Papilio machaon) ist einer der größten und schönsten heimischen Schmetterlinge. In den letzten Jahren hat sich sein Bestand glücklicherweise erholt. Diesen schönen Schmetterling konnte ich im Spessart fotografieren.

*100 mm | f/5 | 1/320 s | ISO 400 | mit Stativ*

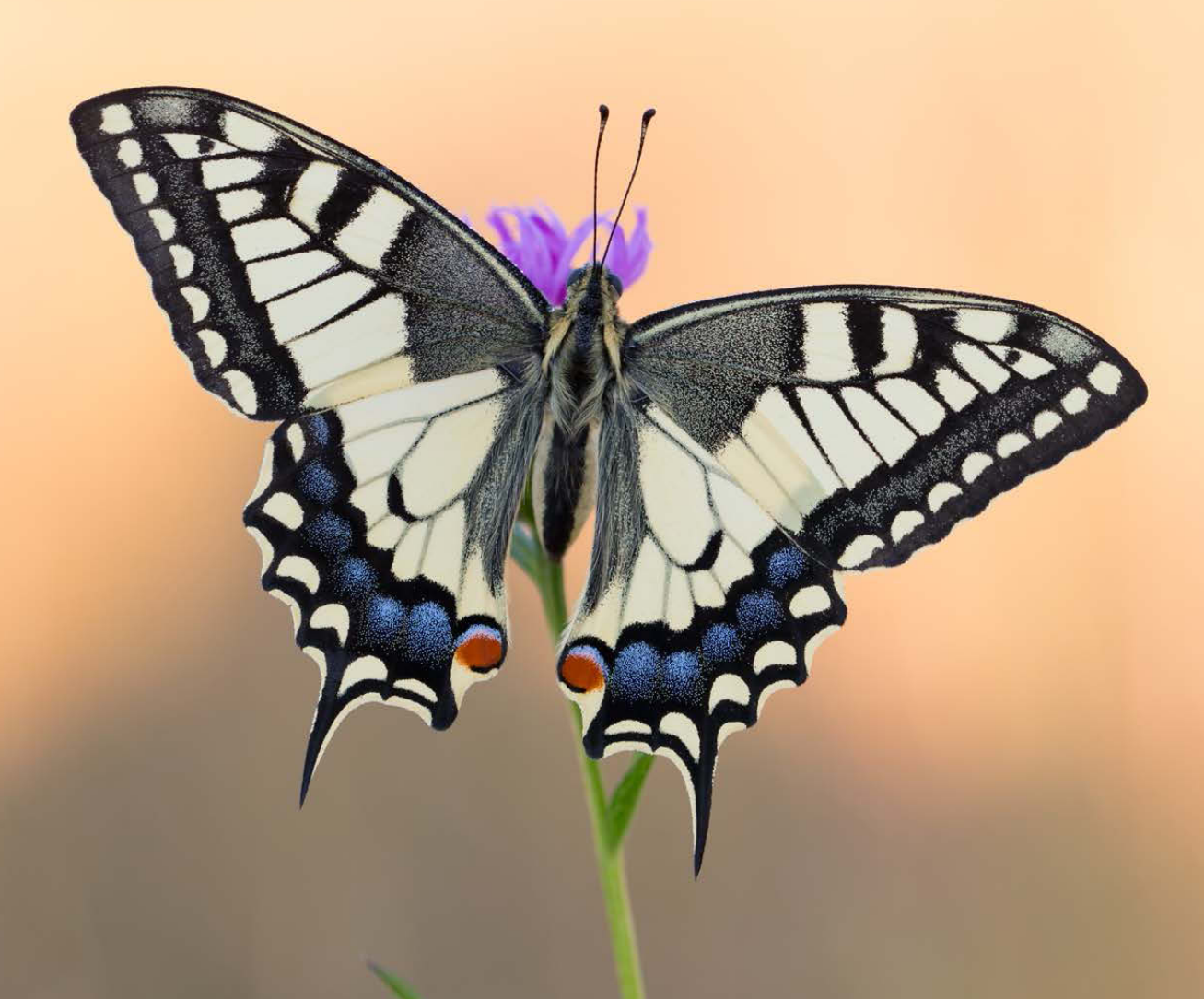

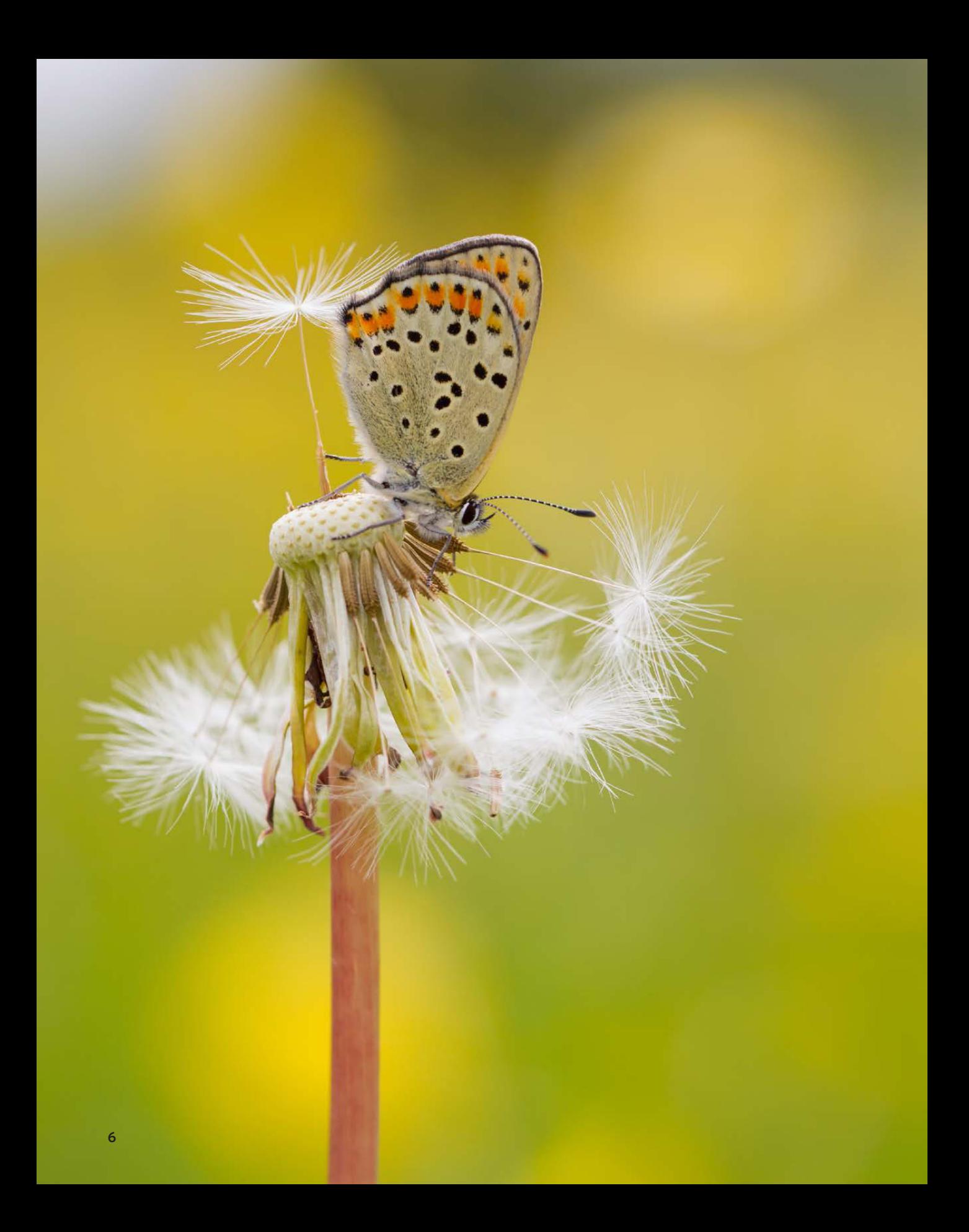

Mit diesem Buch möchte ich Ihnen meine Art der Makrofotografie näherbringen. Auf mathematische Berechnungen und auf technische Fachausdrücke habe ich bewusst verzichtet. Es ist mir ein Anliegen, das Thema Nah- und Makrofotografie nachvollziehbar darzulegen. Mit diesem Buch spreche ich bevorzugt ambitionierte Einsteiger an, um ihnen den Zugang zu einem der schönsten Genres der Fotografie zu erleichtern.

Ich lade Sie ein auf eine faszinierende Entdeckungsreise durch die wundervolle Welt der kleinen Dinge und zeige Ihnen, welch vielfältige Möglichkeiten die Makrofotografie zu bieten hat. Entwickeln Sie Ihren eigenen, unverkennbaren Stil und entdecken Sie die verborgenen Wunder der Natur. Herzblut, Leidenschaft und eine »überschaubare« Fotoausrüstung – mehr braucht es nicht.

Andreas Kolossa, Langenfeld im Frühjahr 2016

Links: Heimische Schmetterlinge gehören zu meinen Lieblingsmotiven. Der Braune Feuerfalter (Lycaena tityrus) ist ein Schmetterling aus der Familie der Bläulinge. Dieses Foto ist mir in der Rhön auf einem Magerrasen gelungen.

*100 mm | f/5 | 1/60 s | ISO 200 | mit Stativ*

Andreas Kolossa – www.andreaskolossa.de (Foto: Ursula Stolzenburg).

Weitere Aktivitäten: Naturgucker (Naturbeobachtungen melden), Fotograf bei Naturgucker-Magazin, Tagfalter-Monitoring (Transekt Eifel), Fotograf bei Die Schmetterlinge.com, Account bei Google+ und Flickr. Demnächst Workshops zur Makrofotografie.

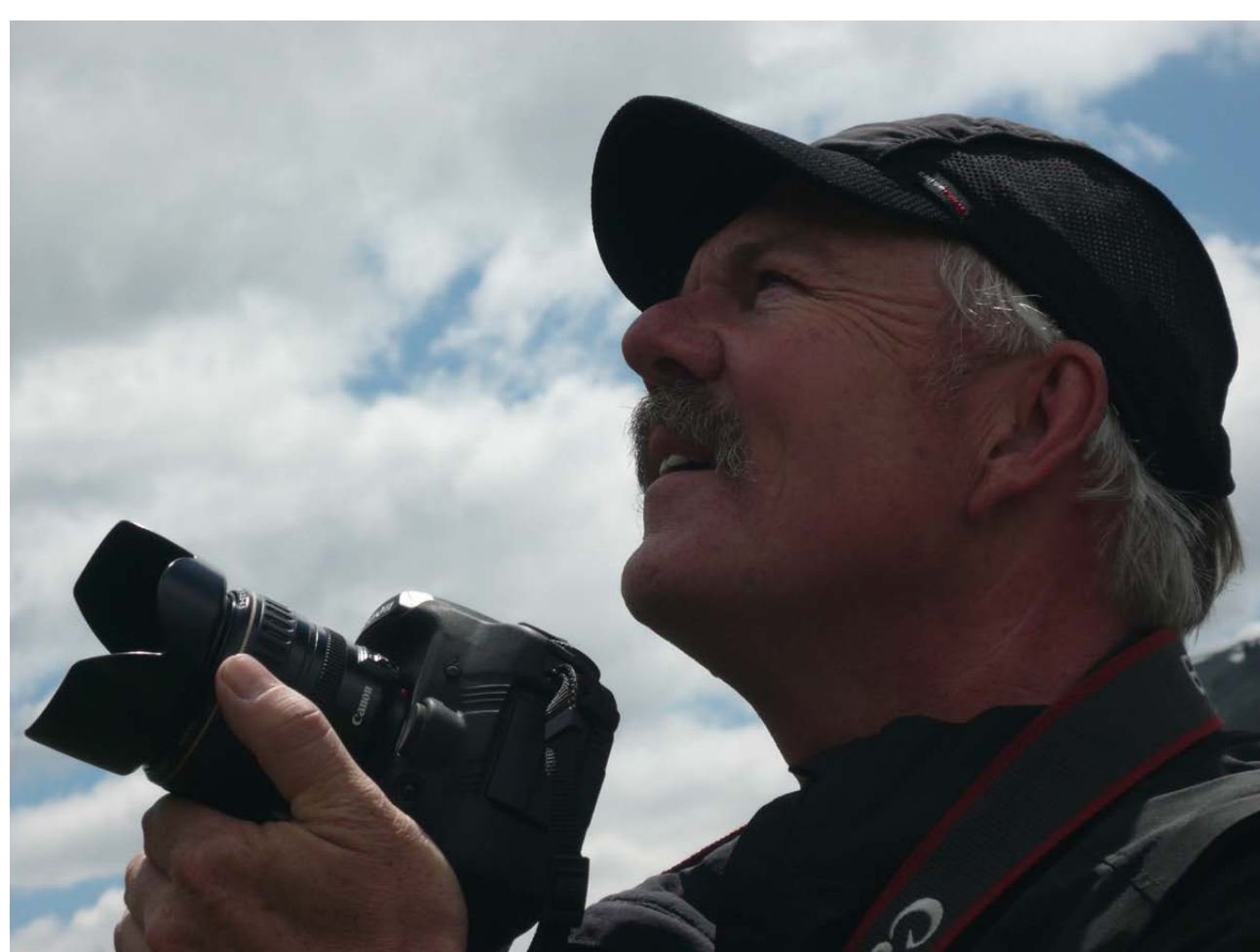

# **Inhalt**

#### **[Vorwort](#page-4-0) 5**

#### **1. [Faszination Makrofotografie](#page-12-0) 12**

[Noch nah oder bereits Makro?](#page-14-0) 15 Blendenwert und Schärfentiefe 15 [Zunehmende Nähe macht es schwieriger](#page-15-0) 16 [Beginn einer Leidenschaft](#page-18-0) 19 Festlegung auf einen Themenbereich 21 [Welcher Aufnahmemodus ist der richtige?](#page-20-0) 21 Autofokus oder manuell fokussieren? 21 Welches Bildformat ist für mich geeignet? 24 Nahaufnahmen mit einfachen Motiven üben 25 So fotografieren Sie eine flächige Blüte 25

#### **2. Kameras, Objektive, Zubehör 28**

Kamera mit Wechselobjektiv 30 Kriterien für gute Makroobjektive 31 Welche Brennweite für welchen Zweck? 33 Vier Makrobrennweiten und ein Tele 34 Alternativen zum Makroobjektiv 39 Nahlinsen – Makro mit Normalobjektiv 39 Zwischenringe – größerer Abbildungsmaßstab 39 Umkehrring – Abbildungsmaßstab überschreiten 40 Balgen – Vergrößern der Bildweite 40 Vibrationsarme Stative aus Holz 40 Warum Stative aus Holz und warum Esche? 41 Starker Kugelkopf ohne Nachsacken 42 Fernauslöser sind ein absolutes Muss 42 Reflektor zum Aufhellen und Abschatten 42 CamRanger-Fernsteuerung per App 43 Pflanzenklammer Marke Eigenbau 44 Zwischenringe für größere Bildweite 44 Makroschlitten für ruckfreie Kamerafahrt 45 Raynox-Nahlinse für den Einstieg 46 Fotorucksack für die Ausrüstung 47

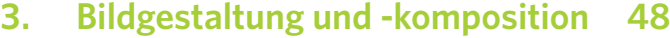

Mit Linien die Blicke lenken 51 Drittel-Regel und Goldener Schnitt 56 Schärfentiefe und Tiefenschärfe 57 Einflussfaktoren der Schärfentiefe 61 Schärfentiefe als Mittel der Bildgestaltung 67 Bilder im Quer- und im Hochformat 70 Auf die Perspektive kommt es an 73 Das Licht und seine Wirkung 76 Bilder mit einem wunderbaren Bokeh 78 Farbe oder schwarz-weiß? 82 Häufige Fehler 83 Im letzten Augenblick 88 Sechs Schritte zum perfekten Schuss 88

#### **4. Motive in Hülle und Fülle 92**

Jede Jahreszeit hat ihre Stars 95 Besondere Habitate in Deutschland 98 Die Eifel in NRW und Rheinland-Pfalz 98 Die Rhön in Nordbayern 102 Der Bliesgau im Saarland 104 Der Harz in Niedersachsen 104 Der Spessart in Unterfranken 105 Makromotive im Wald 107 Begegnung mit einem Schillerfalter 113 Auf der Wiese 115 Unvergessliche Momente 136 Im heimischen Garten 140 Am Fluss, am Bach, am Strand 147 Im alpinen Hochgebirge 153 Rendezvous mit einem König 157

#### **5. [Focus Stacking knackscharf](#page-23-0) 160**

[Schärfebereiche miteinander kombinieren](#page-25-0) 162 [Methode 1: Focus Stack mit Makroschlitten](#page-26-0) 163 [Das Making-of – Herbstzeitlose und Biene](#page-29-0) 166 [Methode 2: Focus Stack mit dem CamRanger](#page-30-0) 167 [Focus Stack frei Hand, ganz ohne Hilfsmittel](#page-36-0) 173

#### **6. Schmetterlinge fotografieren 174**

Fünf Phasen bis zum fertigen Bild 177 Phase 1: Das Habitat kennenlernen 177 Phase 2: Ausrüstung sorgfältig vorbereiten 179 Phase 3: Vorbereitung vor Ort 179 Phase 4: Manuelle Kameraeinstellungen 179 Phase 5: Fokussieren und Auslösen 179 Tagaktive Insekten vorzugsweise frei Hand 181 Hochwertige Aufnahmen mit Stativ 192

#### **7. Postprocessing 206**

Entwickeln, aber nicht verfälschen 209 Nach der RAW-Konvertierung 211 Methoden für den optimalen Fotoworkflow 211 Chronologische Dateiablage rein manuell 211 Wo und wie sichere ich meine Fotos? 213 Wasserzeichen – Fotos mit Stempel 214 Möglichkeiten, Fotos zu präsentieren 215 Auf den Punkt gebracht 215 Die richtige Location finden 215 Planung und Zielsetzung 215 Sich Artenwissen aneignen 216 Insekten beobachten 216 Annäherung an das Insekt 216 Angepasste Kleidung 216 Equipment kontrollieren 216 Erstes Sonnenlicht nutzen 217

Mit dem Licht spielen 217 Aus mehreren Perspektiven 218 Auf Augenhöhe fotografieren 218 Kamera ausrichten 218 Stativ einsetzen 218 Reflektor einsetzen 218 Mit Blende und Belichtungszeit gestalten 219 Motiv freistellen 219 Offene Blende zur Freistellung 219 Richtig fokussieren 219 Motive für Einsteiger 219 Libellen fotografieren 220 Eigenen Stil entwickeln 220 Originalität 220 Fotos von bewegten Motiven 220 Eigener Fotoworkflow 221 Naturschutz 221

#### **[Index](#page-37-0) 222**

**[Bildnachweis](#page-39-0) 224**

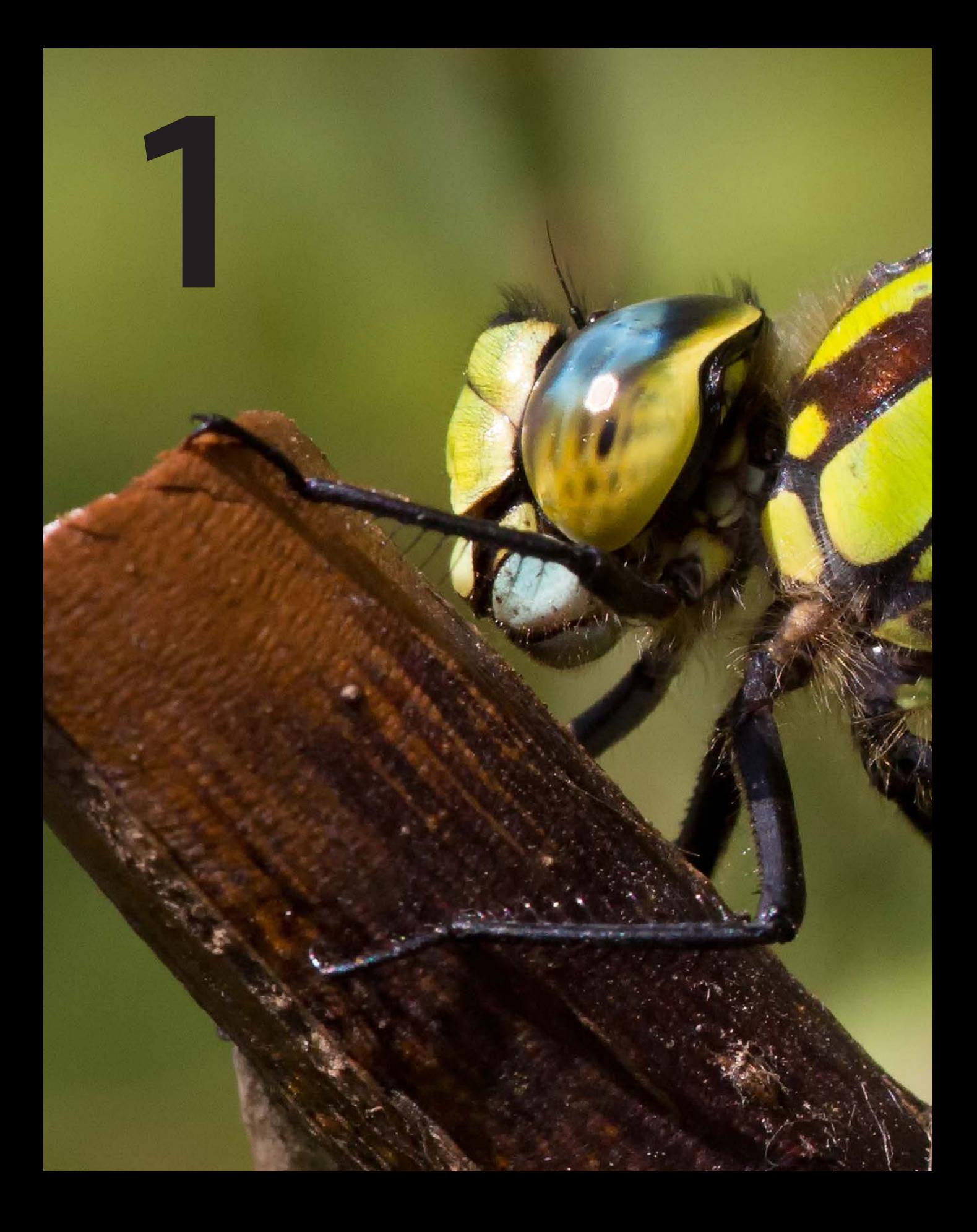

# <span id="page-12-0"></span>**FASZINATION MAKROFOTOGRAFIE**

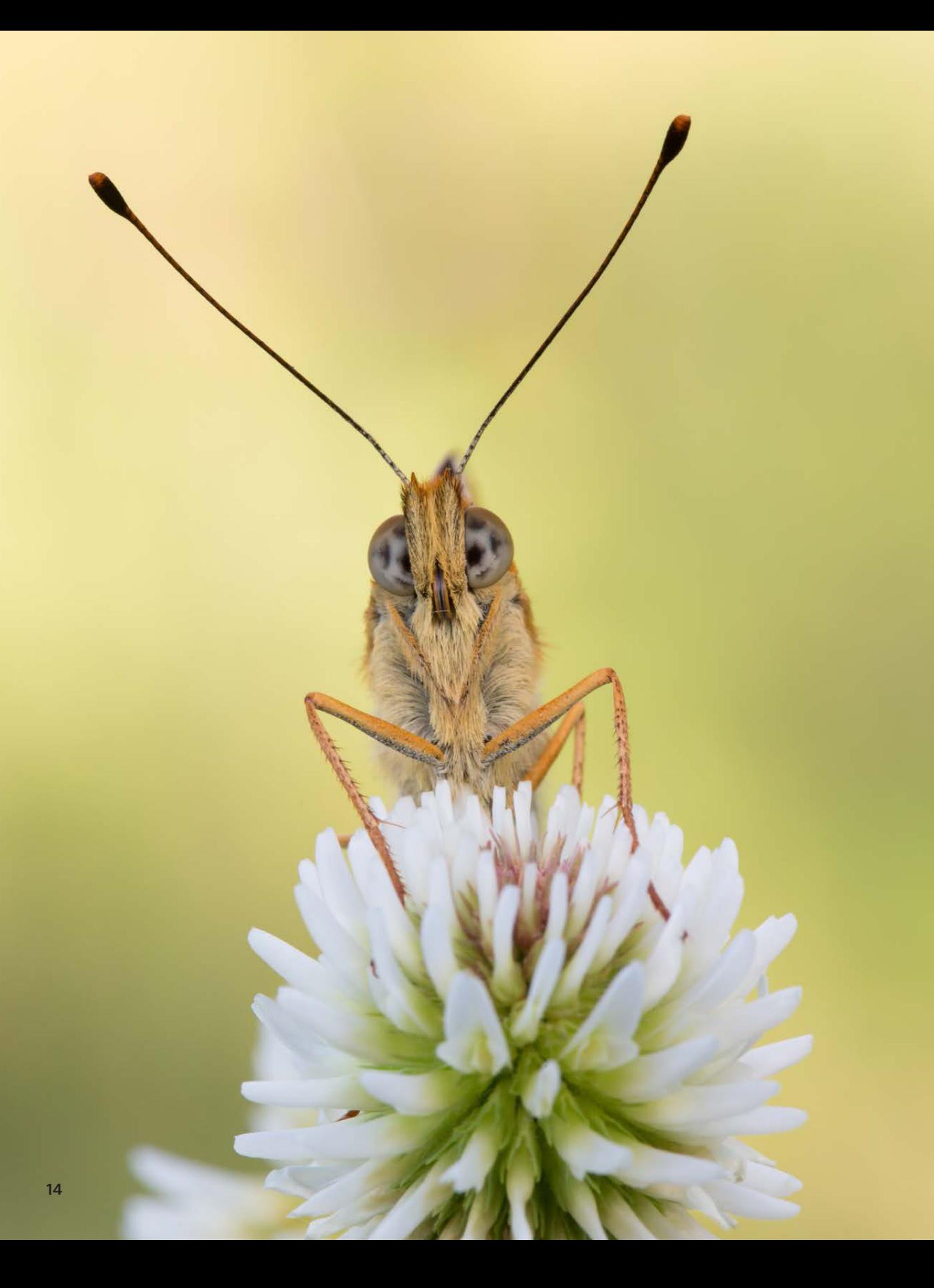

<span id="page-14-0"></span>*Die Makrofotografie ist für viele die Königsdisziplin der Fotografie. Die Faszination begründet sich aus der Möglichkeit, ein Motiv aus nächster Nähe zu fotografieren und zu betrachten. Details werden sichtbar, von deren Existenz man vielleicht noch nicht einmal gewusst hat. Bei einer Blume beispielsweise wird jedes Blütenstäubchen sichtbar oder bei einem Insekt jede Facette eines Auges.*

### NOCH NAH ODER BEREITS MAKRO?

■ Was aber heißt aus nächster Nähe? Und gibt es einen Unterschied zwischen der Nah- und der Makrofotografie? Eine eindeutige Definition des Genres Makrofotografie gibt es nicht. Die grobe Einordnung des Genres findet zunächst zwischen den Aufnahmebereichen »Normal«, »Nah« und »Makro« statt, die sich wiederum durch ihren Abbildungsmaßstab definieren. Lassen wir an dieser Stelle die Zahlen sprechen:

- X **Normalbereich** ∞ bis ß 1:20
- X **Nahbereich** ß 1:20 bis 1:1
- X **Makrobereich** ß 1:1 bis 25:1

An diesen Zahlen sehen Sie, dass der Makrobereich bei einem Abbildungsmaßstab von 1:1 beginnt und beim Abbildungsmaßstab 25:1 endet.

Da, wo die Nahfotografie aufhört, fängt die Makrofotografie an. Das heißt, ab einem Abbildungsmaßstab von 1:1 sprechen wir von Makrofotografie. Motiv und Foto sind in Relation gleich groß. Es ist ein speziell dafür entwickeltes Objektiv erforderlich, das diesen Abbildungsmaßstab bietet.

#### **Blendenwert und Schärfentiefe**

Der Blendenwert beeinflusst die Schärfentiefe. Je mehr Sie mit einem höheren Blendenwert abblenden, desto größer wird der Schärfentiefebereich. Diese Schärfentiefe ist weiterhin abhängig vom Abbildungsmaßstab. Je größer der Abbildungsmaßstab, desto geringer die Schärfentiefe.

Der Feurige Perlmuttfalter (Argynnis adippe) ist ein Schmetterling aus der Familie der Edelfalter. Im Spessart gelang mir diese Aufnahme auf einem Trockenrasen im morgendlichen Sonnenlicht.

*100 mm | f/14 | 1/30 s | ISO 1000 | mit Stativ*

#### SYMBOL DES ABBILDUNGSMASSSTABS

**Der griechische Buchstabe Beta** *ß* **ist das Symbol für den Abbildungsmaßstab.**

<span id="page-15-0"></span>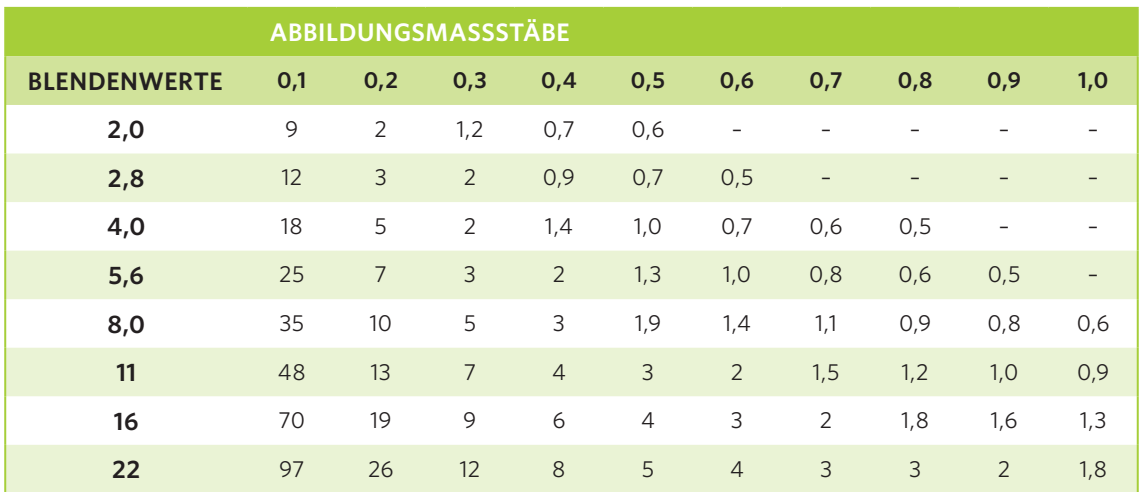

Die Tabelle zeigt unterschiedliche Abbildungsmaßstäbe zu einem bestimmten Blendenwert.

## ZUNEHMENDE NÄHE MACHT ES SCHWIERIGER

Die Makrofotografie stellt den Fotografen durch die Möglichkeit, einem Motiv wirklich nahe zu kommen, vor erhöhte Herausforderungen. So wird es beispielsweise mit zunehmender Nähe auch zunehmend schwieriger, die Aufnahme nicht zu verwackeln. Der Schärfebereich wird geringer, oft sogar bis auf einen Millimeter reduziert.

Des Weiteren setzt die Fluchtdistanz Grenzen bei der Annäherung an ein lebendes Motiv. Das alles setzt Verständnis für und Kenntnis über das Motiv voraus. Weiterhin sollten mindestens grundlegende Kenntnisse über das Fotografieren vorhanden sein. Für die Makrofotografie sind spezielle Objektive erforderlich, die Nähe zum Motiv zulassen.

Die Makrofotografie ist aufgrund der detaillierten Ansicht auf das Motiv sowohl zur dokumentarischen als auch zur Darstellung mit bildgestalterischen Elementen geeignet.

- ▶ Bei der dokumentarischen Makrofotografie liegt das Augenmerk in erster Linie darauf, z. B. die äußeren Merkmale eines Schmetterlings zu belegen.
- ▶ Dagegen wird bei der Makrofotografie mit bildgestalterischen Elementen eher Wert auf eine gefällige Bildaufteilung gelegt.

Nach einer längeren Phase der eher dokumentarischen Darstellung habe ich mich schon vor einigen Jahren für eine Makrofotografie mit bildgestalterischen Elementen entschieden.

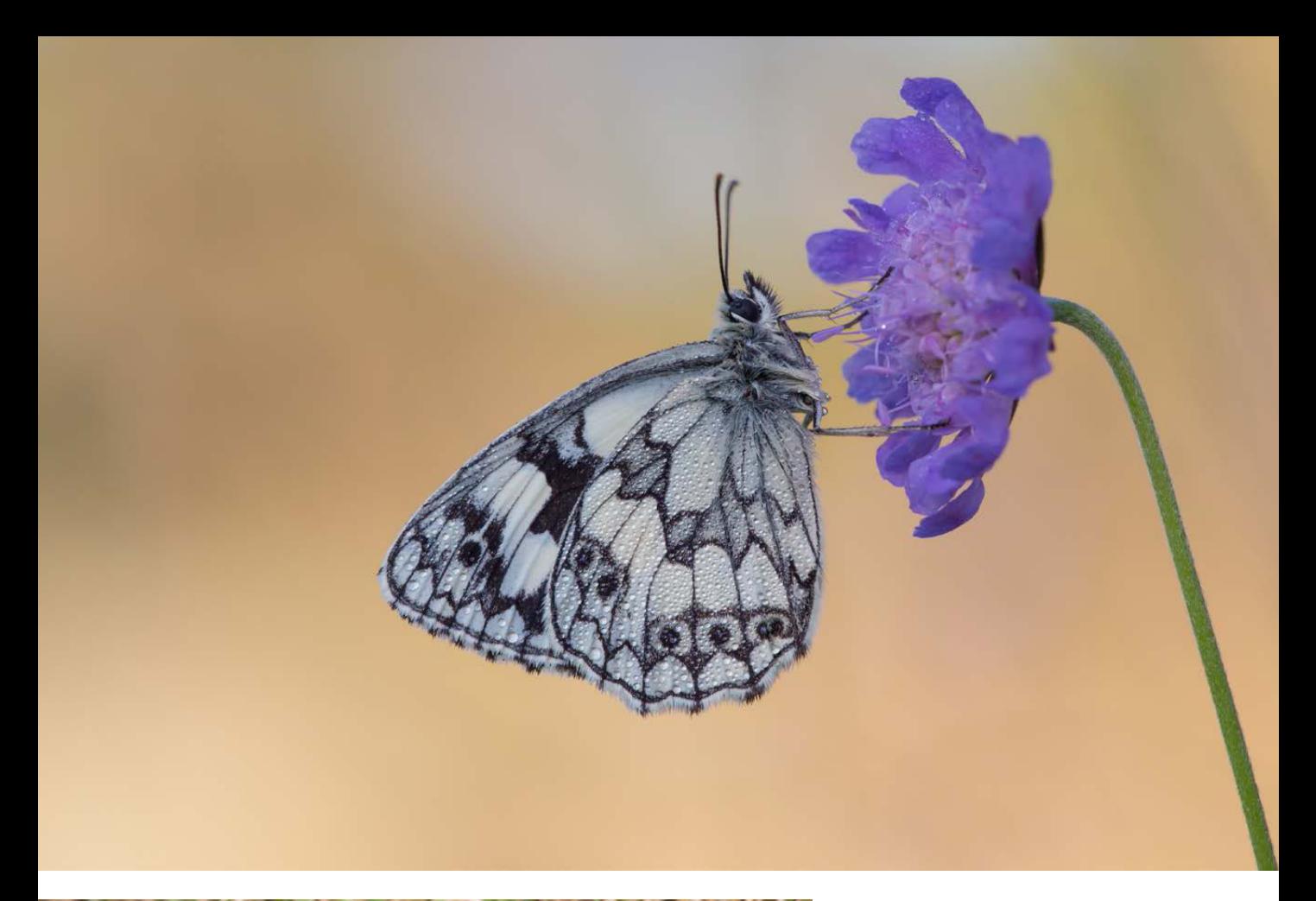

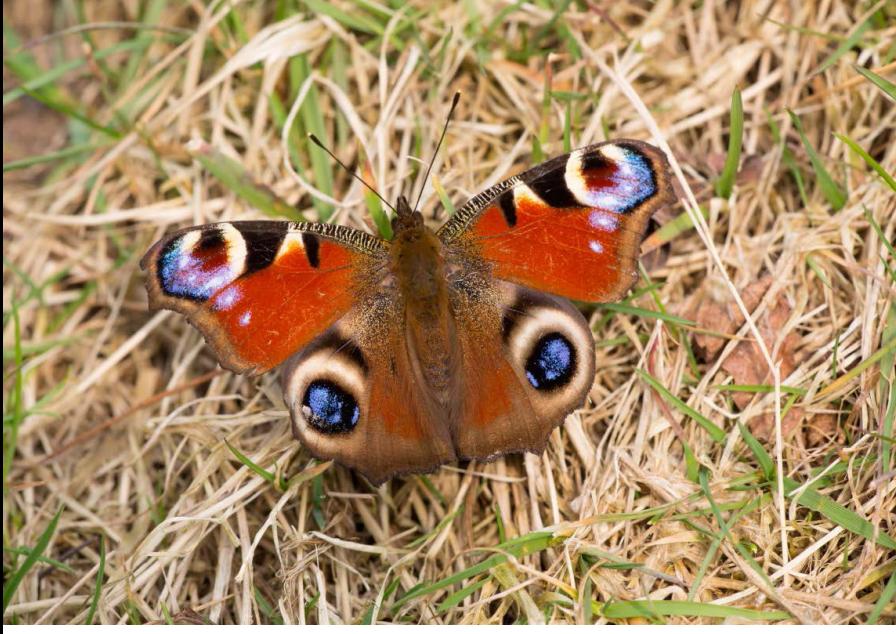

#### *Beispiel: Makrofotografie mit bildgestalterischen Elementen*

Hier sieht man ganz deutlich, was eine gute Freistellung und Bildgestaltung ausmacht. Die Aufnahme wurde in der Eifel auf einem Magerrasen gemacht.

*150 mm | f/8 | 1/320 s | ISO 400 | ohne Stativ*

#### *Beispiel: dokumentarische Makrofotografie*

Um den Schmetterling zu bestimmen, reicht dieses dokumentarische Foto aus. Für ein gutes Makrofoto ist der Hintergrund zu unruhig, und die Bildgestaltung lässt zu wünschen übrig.

*150 mm | f/8 | 1/500 s | ISO 800 | ohne Stativ*

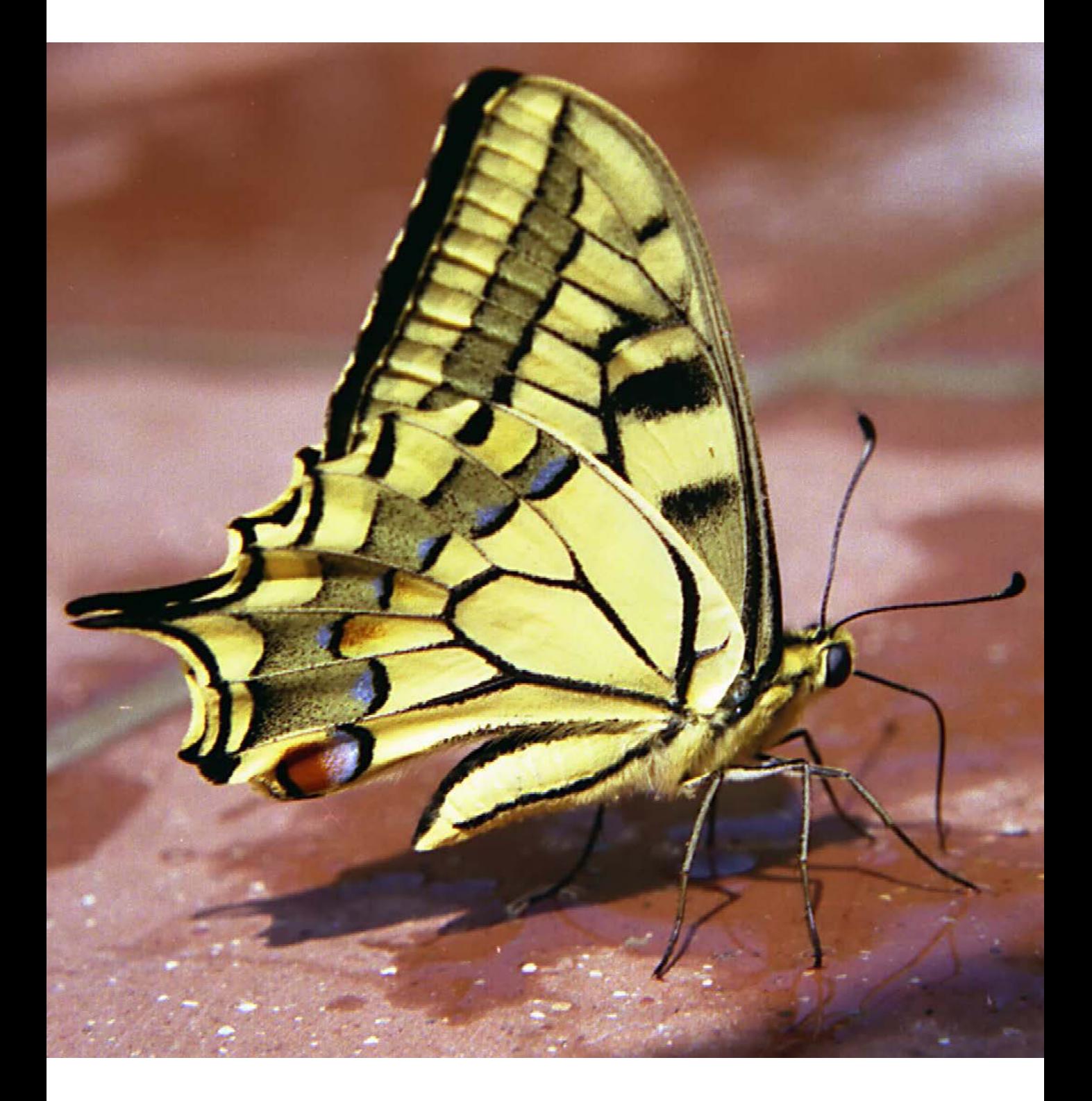

<span id="page-18-0"></span>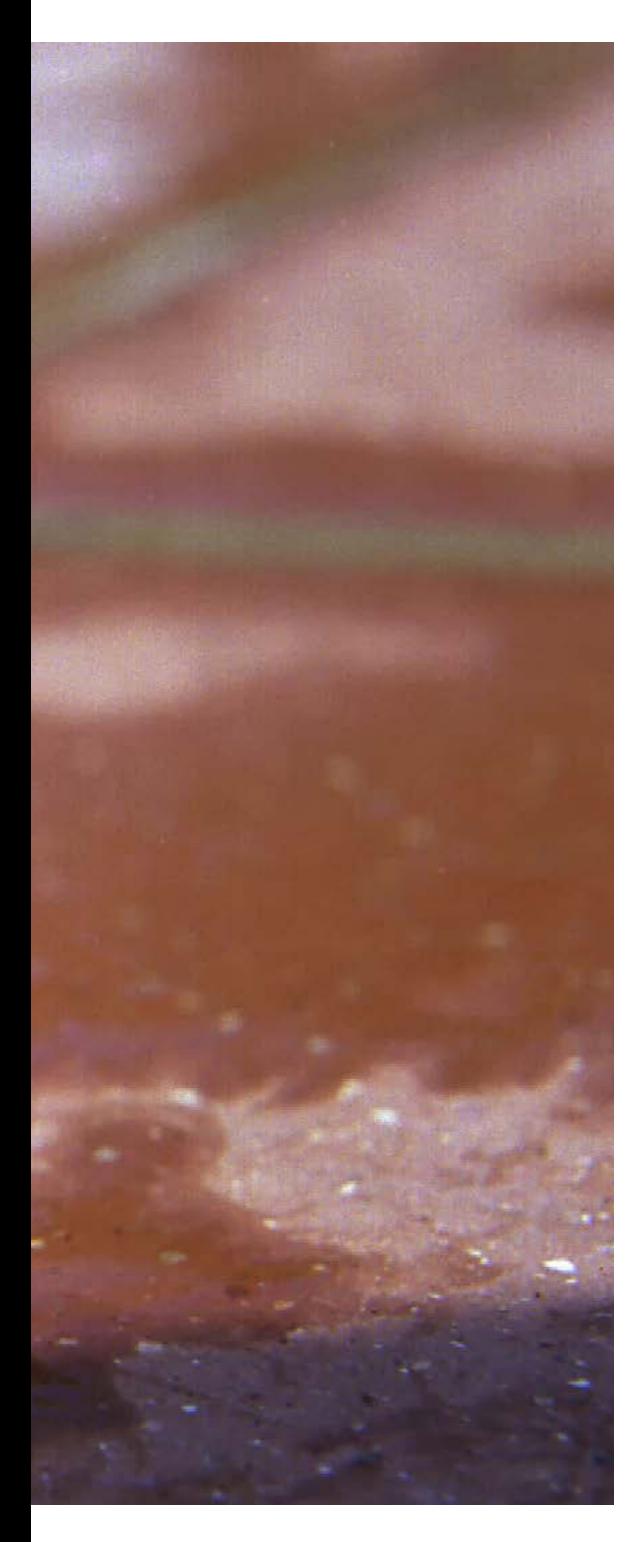

# BEGINN EINER LEIDENSCHAFT

Durch einen wunderbaren Zufall bin ich zur Makrofotografie gekommen. Bei einem Urlaub am Gardasee hatte ich neben meiner Spiegelreflexkamera auch eine Nahlinse mit im Gepäck. Ihr sollte noch größere Bedeutung zukommen. An einem heißen Nachmittag setzte sich ein Schmetterling (Schwalbenschwanz) an den Rand des Hotelpools, um Feuchtigkeit aufzunehmen. Schnell holte ich meine Kamera. Der Falter saß noch immer ganz ohne Scheu am Rand des Pools, sodass ich einige Fotos machen konnte. Von den Aufnahmen war ich derart begeistert, dass ich danach alles nur noch mit Nahlinse fotografierte.

Eine Canon EOS 60D löste meine analoge Spiegelreflex ab, und ein Vielfaches an fotografischen Möglichkeiten tat sich damit auf. Das Bearbeiten und Verwalten der Fotos wurde zum Genuss. Schnell war klar, ein Makroobjektiv muss her, und das Canon 100 mm/2.8 erweiterte meine Ausrüstung. Jetzt ging es richtig los mit der Makrofotografie. Mit der Canon EOS 7D kam eine weitere Kamera hinzu, und das Sigma 150 mm/2.8 erweiterte den Objektivpark – ein tolles Objektiv. Inzwischen war die Makrofotografie, speziell die Fotografie unserer heimischen Schmetterlinge, zu meinem favorisierten Sujet geworden.

Der Umstieg von APS-C-Format auf Vollformat war die logische Konsequenz und wurde mit der Canon EOS 5D Mark III Realität. Es ist ein Traum, mit dieser Kamera zu fotografieren. Zusammen mit dem Makroobjektiv Sigma 150 mm/2.8 und dem Canon 100 mm/2.8 IS USM habe ich die für mich perfekte Kamera-Objektiv-Kombination gefunden. Die Ausrüstung ist natürlich nur Mittel zum Zweck. Denn eine teure Ausrüstung ist nicht zwangsläufig gleichbedeutend mit guten Fotos. Ein gutes Foto hängt vom Auge und von der Kreativität des Fotografen ab.

Jedes Foto ist einzigartig in seinem Augenblick! Jedes Foto hat seine eigene kleine Geschichte, wunderschöne Augenblicke, kleine Anekdoten.

Meine allererste Aufnahme eines Schmetterlings habe ich mit der Canon AV-1, einem Farbnegativfilm 10 ASA von Fujifilm, einem 50-mm-Objektiv und einer Nahlinse gemacht.

*50 mm | f/16 | 1/125 s | ISO 100 | ohne Stativ*

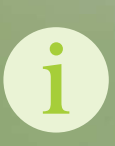

Auf meiner Fototour im Spessart konnte ich diesen seltenen und schönen Schmetterling fotografieren. Das Bergkronwicken-Widderchen steht auf der Roten Liste der bedrohten Arten. Nur in ganz wenigen Habitaten in Deutschland kann man das Widderchen beobachten. Es bleibt zu hoffen, dass es sich auf Dauer halten kann.

*100 mm | f/10 | 1/100 s | ISO 1000 | mit Stativ*

# <span id="page-20-0"></span>FESTLEGUNG AUF FINEN THEMENBEREICH

Die Makrofotografie umfasst sehr viele Themenbereiche – von der Naturfotografie über Stillleben bis hin zur Studiofotografie. In kaum einem anderen Bereich der Fotografie sind die Möglichkeiten so weit gefächert. Ich persönlich habe mir die Makrofotografie in freier Natur zum Thema gemacht. Hier haben es mir besonders unsere heimischen Schmetterlinge angetan. Alle Fotos von mir sind in freier Natur unter Einhaltung aller Naturschutzvorschriften entstanden. Um das Motiv möglichst natürlich darzustellen, verzichte ich auf jegliche Art von Blitzlicht. Die Kombination von Naturerleben und Fotografieren hat sich zu einer echten Leidenschaft entwickelt.

### WELCHER AUFNAHMEMODUS IST DER RICHTIGE?

Die Zeitautomatik (A, Av) ist für Einsteiger wohl die beste Wahl. Der Fotograf wählt die Blende vor, und die Kamera wählt die dazugehörige Verschlusszeit. So kann man sich ganz auf die Bildgestaltung konzentrieren. Fortgeschrittene Fotografen setzten eher auf die manuelle Einstellung von Blende und Verschlusszeit, mit ihr kann man noch mehr Kreativität einbringen und Situationen mit schwieriger Belichtung besser meistern.

## AUTOFOKUS ODER MANUELL FOKUSSIEREN?

In der Makrofotografie hat sich für statische Motive die manuelle Fokussierung als die beste Methode bewährt. Mit manueller Fokussierung kann man exakt auf den Punkt scharf stellen, den man haben möchte. Der Autofokus hingegen ist nicht immer ganz zielsicher und springt schon mal zu einem nahe liegenden Fokuspunkt – Aufnahmefehler sind vorprogrammiert.

Wenn Sie vorzugsweise mit dem Autofokus arbeiten, dann immer nur mit einem Fokusmesspunkt. Denn mit einem Messpunkt lässt sich genauer auf das Motiv scharf stellen.

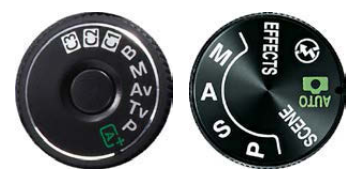

Links das Aufnahmemoduswahlrad einer Canon EOS 5D Mark III, rechts das einer Nikon D5500. Canon bezeichnet die Zeitautomatik mit dem Kürzel Av und die Blendenautomatik mit dem Kürzel Tv. Die meisten anderen Kamerahersteller verwenden für die Zeitautomatik das Kürzel A und für die Blendenautomatik das Kürzel S.

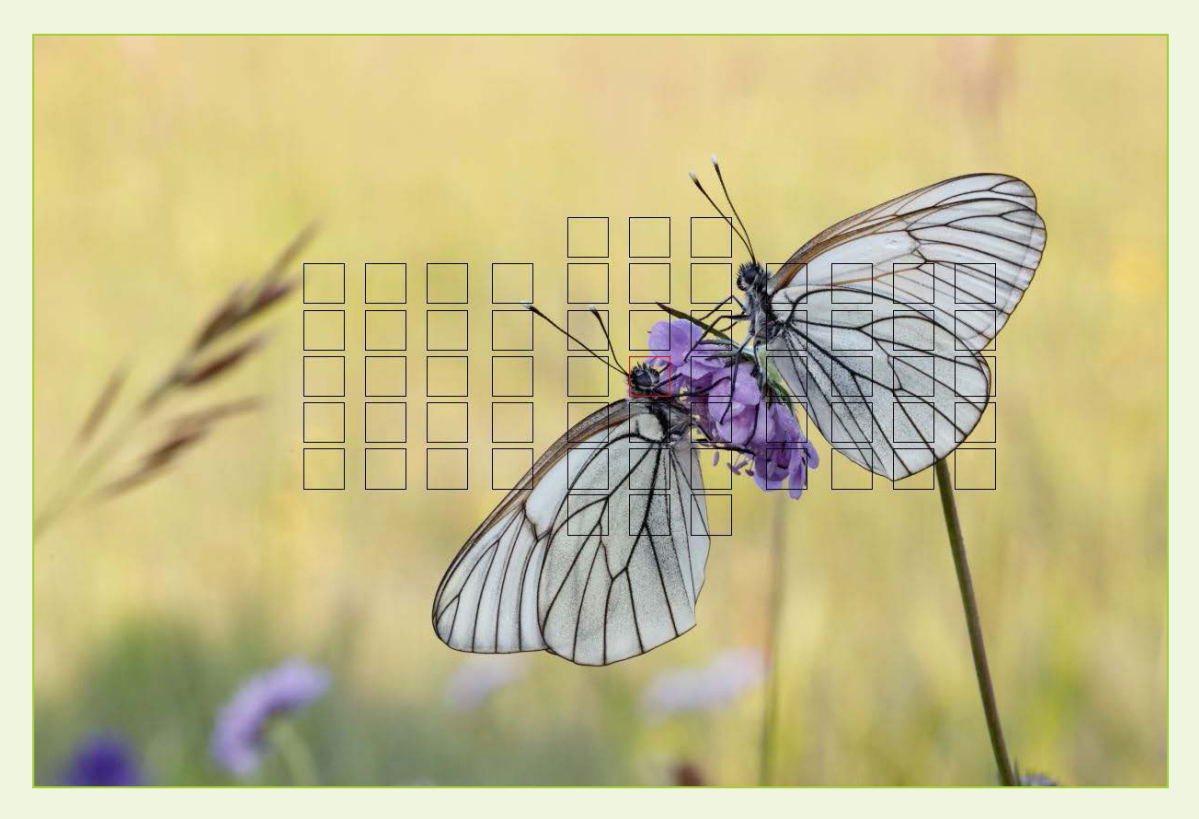

Hier liegt der Fokuspunkt genau auf dem Auge eines der beiden Schmetterlinge. Dadurch ist gewährleistet, dass sich das Auge genau in der Schärfentiefe befindet. *100 mm | f/10 | 1/320 s | ISO 800 | mit Stativ*

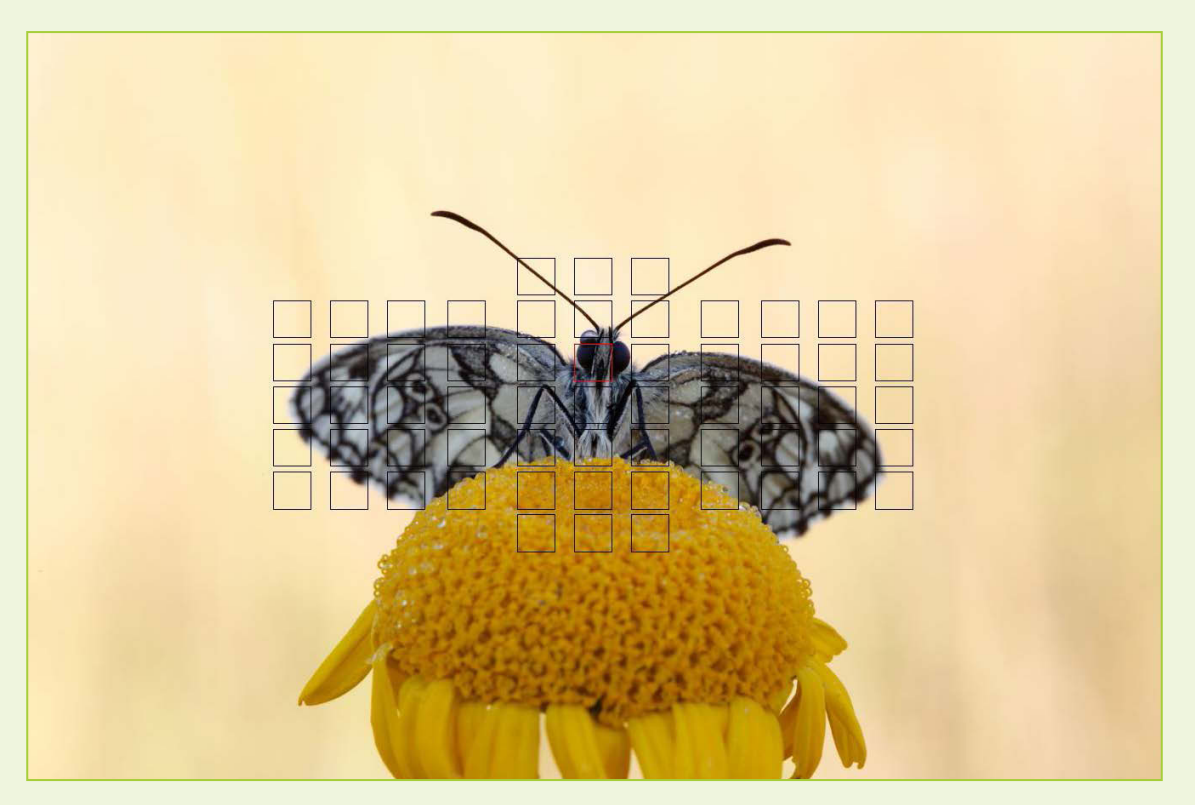

An diesem Beispiel kann man sehr schön sehen, dass der Fokus genau auf dem Auge liegt. Dahinter nimmt **22** KAPITEL 1 die Schärfentiefe trotz Blende f/20 rapide ab. *100 mm | f/20 | 1/20 s | ISO 1000 | mit Stativ* Dieses Beispiel zeigt einen Fokuspunkt auf der Ebene des Schmetterlings. Weil die Kamera genau parallel zum Schmetterling ausgerichtet ist, liegt der ganze Schmetterling in der Schärfentiefe.

*100 mm | f/14 | 1/50 s | ISO 1000 | mit Stativ*

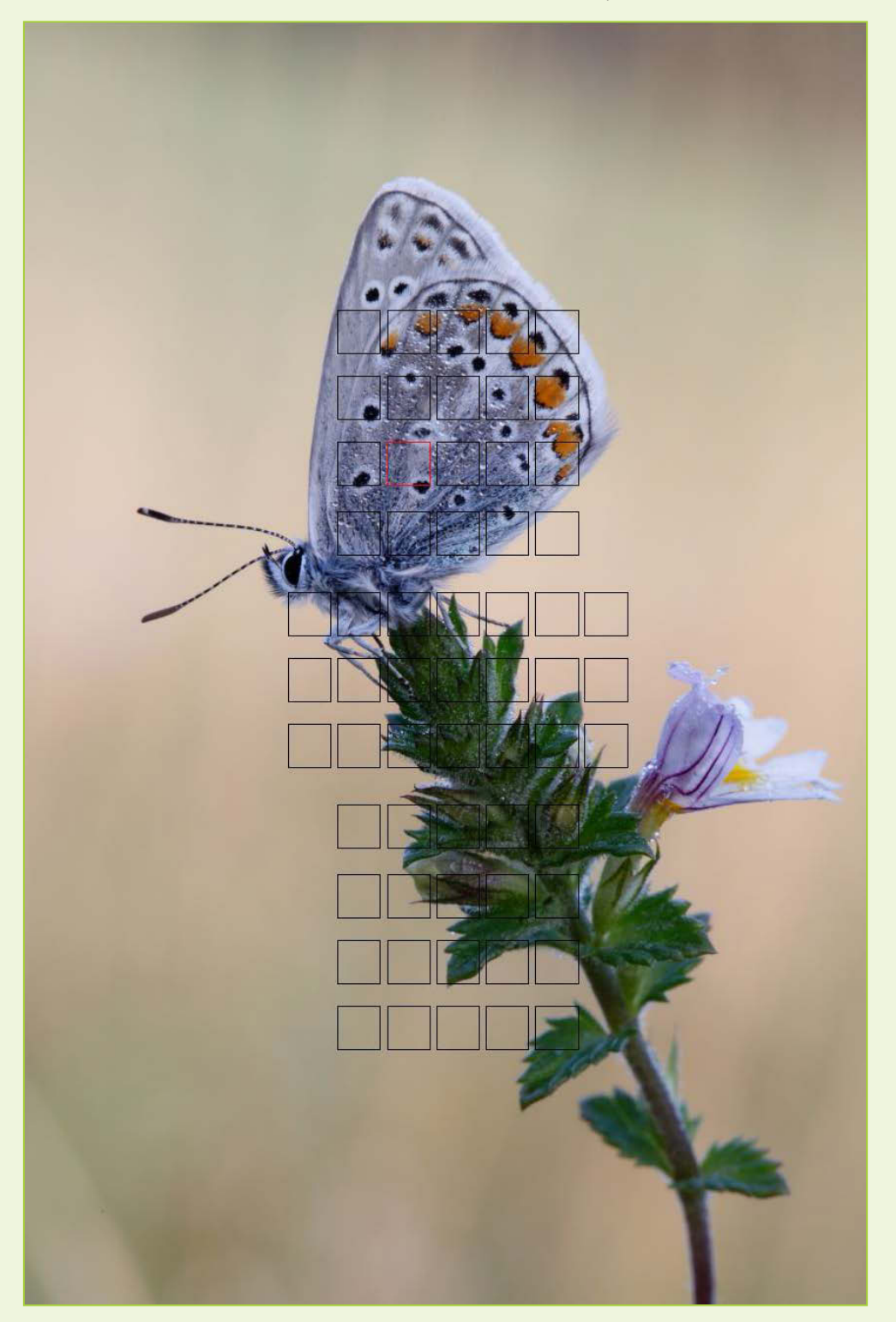

# <span id="page-23-0"></span>**FOCUS STACKING KNACKSCHARF**

Focus Stacking Knackscharf

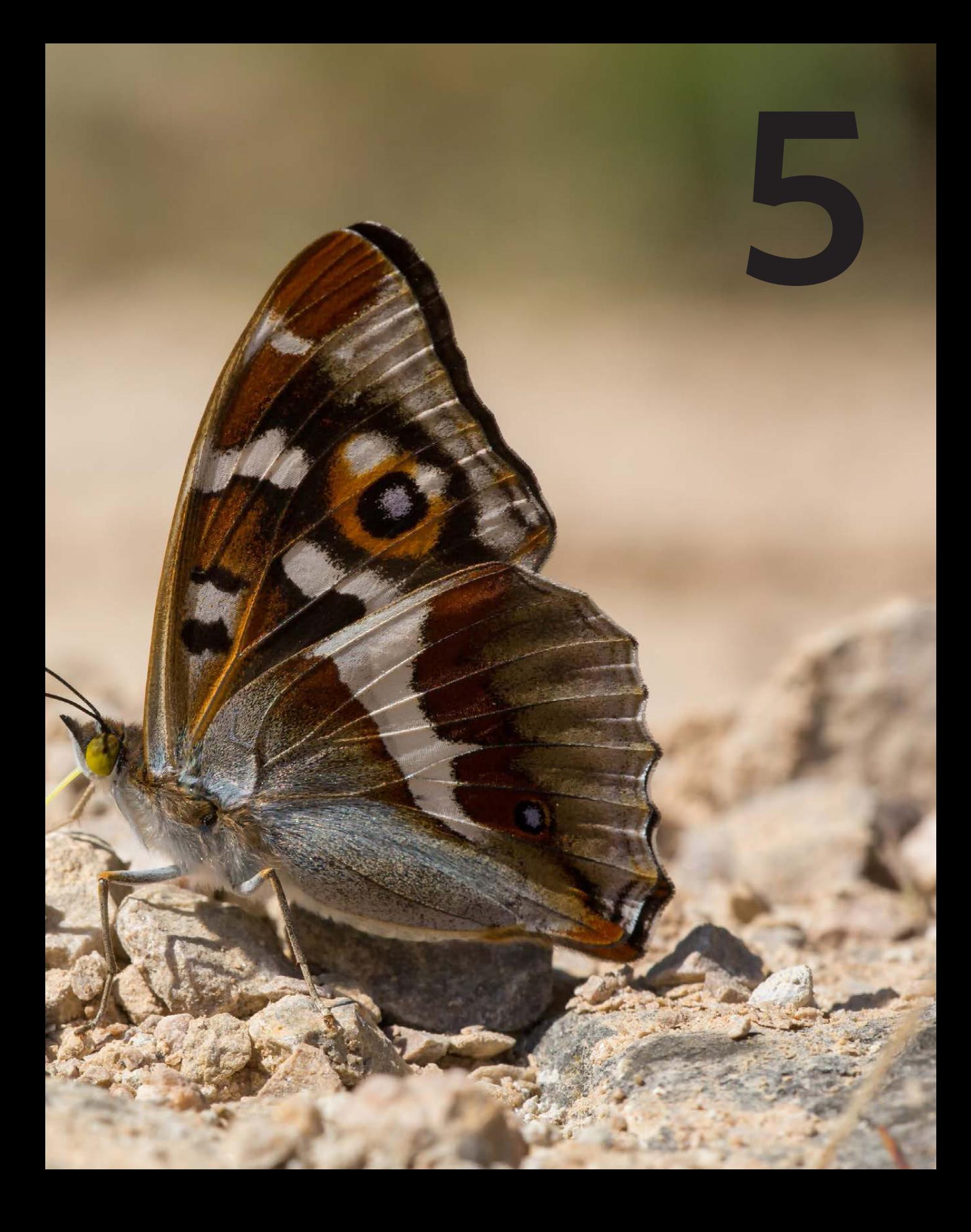

<span id="page-25-0"></span>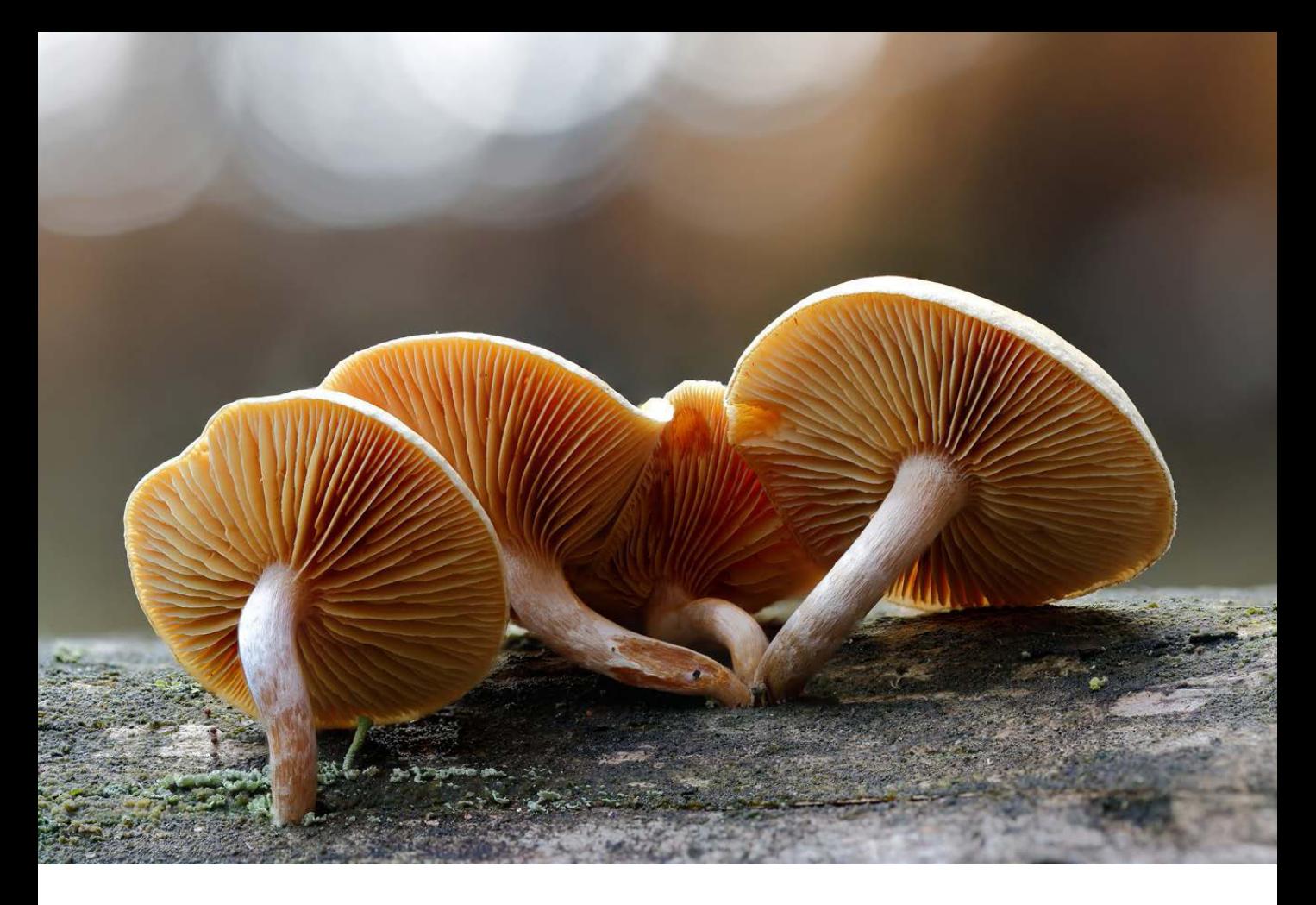

Pilzgruppe, Stack aus acht Einzelaufnahmen. *100 mm | f/4.5 | 1/250 s | ISO 800 | mit Stativ* *Einfach übersetzt, bedeutet Focus Stacking so viel wie eine Reihe von Fotos stapeln. Genauer gesagt, eine Serie von Aufnahmen mit unterschiedlichen Schärfebereichen miteinander kombinieren, sodass das Ergebnisbild eine durchgehende Schärfentiefe aufweist – das Makromotiv ist knackscharf. Es ist gar nicht so kompliziert, wie es im ersten Augenblick scheint.*

### SCHÄRFEBEREICHE MITEINANDER KOMBINIEREN

Die Anzahl der Fotos, die für einen Focus Stack gebraucht wird, hängt von der Größe des Motivs, dem Abbildungsmaßstab und der Größe der gewünschten Tiefenschärfe ab. Das Motiv sollte bewegungsfrei sein, um keine Unschärfen zu erzeugen.

Wenn die Aufnahmeserie fertig ist, wird sie in einer Bildbearbeitungssoftware gestapelt, sprich zusammengerechnet. Das geht z. B. mit Adobe Photoshop, Adobe Photoshop Lightroom oder auch mit Helicon Focus. Die kostenlose Software Combine ZP ist für eine Schärfentiefeerweiterung ebenfalls bestens geeignet.

<span id="page-26-0"></span>Wenn alle Ebenen übereinander gerechnet wurden, ist der Stack fertig. Dann muss er gegebenenfalls nur noch geringfügig beschnitten werden, fertig. Probieren Sie es aus, und Sie werden begeistert sein.

Man kann einen Focus Stack mit verschiedenen Methoden realisieren, von denen ich im Folgenden zwei kurz anschneiden möchte.

#### **Methode 1: Focus Stack mit Makroschlitten**

Benötigt werden eine Kamera, ein Stativ, ein Funk- oder Kabelauslöser und ein Makroschlitten.

Um einen Focus Stack anzufertigen, gehen Sie wie folgt vor:

- **1.** Stellen Sie zuerst Ihre bevorzugten Kamerafunktionen ein. Danach stellen Sie Blende, Verschlusszeit und den Fokus manuell ein.
- **2.** Dann stellen Sie auf den ersten vorderen Punkt des Motivs scharf.
- **3.** Je nach Motiv fahren Sie jetzt mit dem Makroschlitten in Abständen von 1 bis 3 mm und lösen jeweils eine Aufnahme aus.
- **4.** Haben Sie die gewünschte Anzahl von Aufnahmen gemacht, ist die Bildserie fertig.
- **5.** Im vorletzten Schritt laden Sie die erstellten Aufnahmen in eines der oben aufgeführten Softwareprogramme.
- **6.** Dann legen Sie die Einzelbilder in Ebenen übereinander, verrechnen die Ebenen, beschneiden das Ergebnisbild und fertig.

Details einer Kuhschellenblüte, Stack aus 14 Einzelaufnahmen.

*100 mm | f/9 | 1/125 s | ISO 100 | mit Stativ*

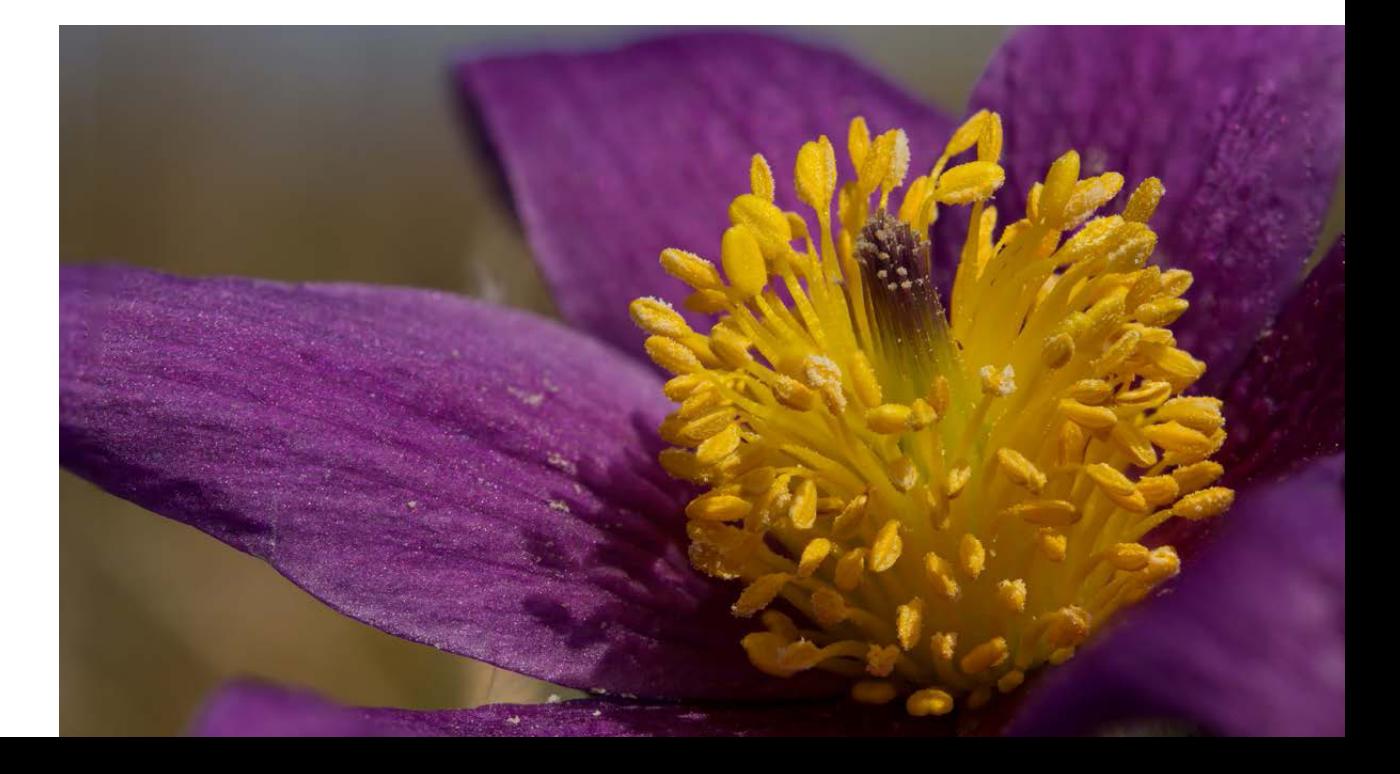

#### Tropfen am Grashalm, Stack aus acht Einzelaufnahmen.

*100 mm | f/6.3 | 1/80 s | ISO 100 | mit Stativ*

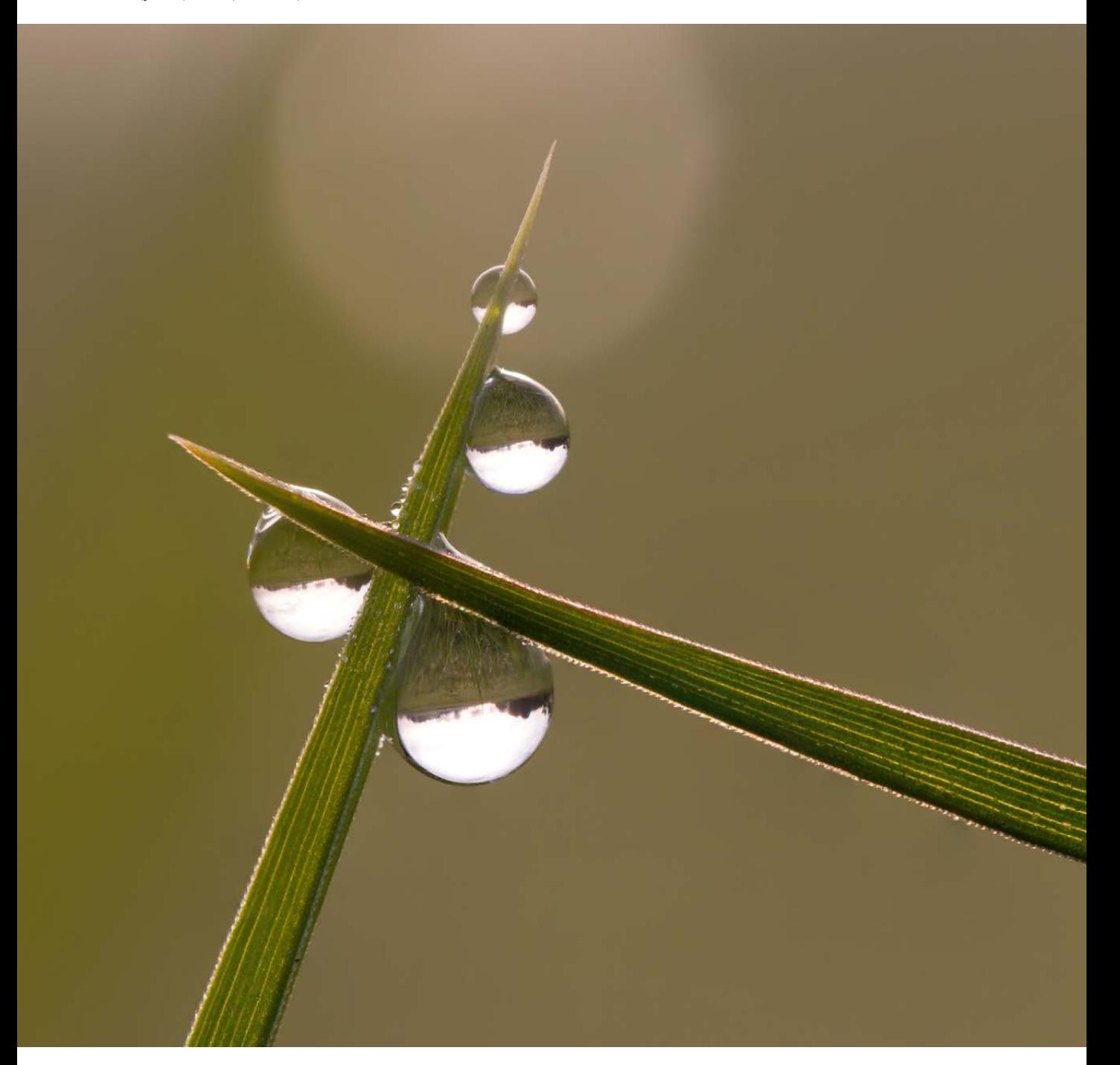

#### Tropfen im Gras, Stack aus sechs Einzelaufnahmen.

*100 mm | f/2.8 | 1/320 s | ISO 100 | mit Stativ*

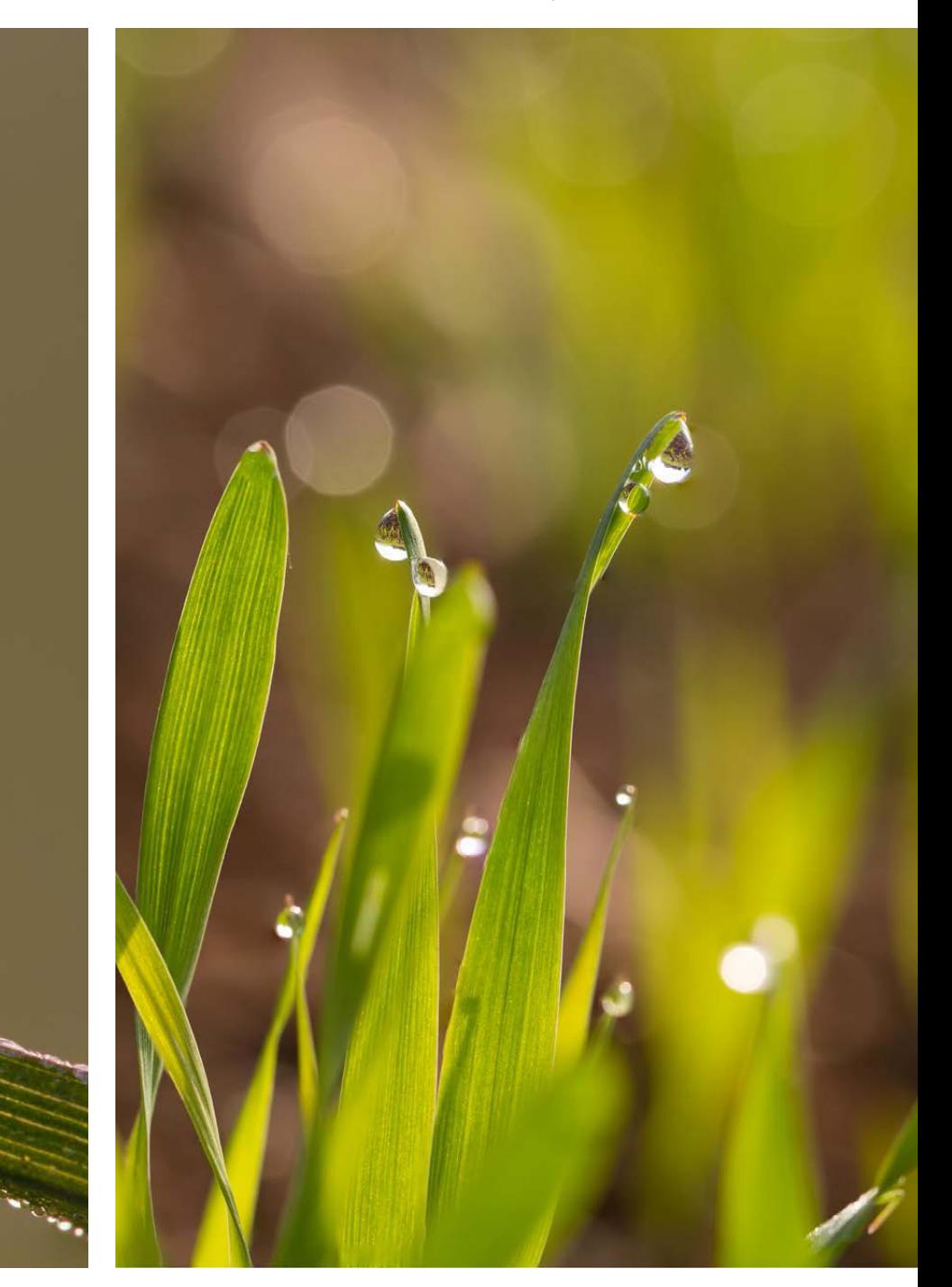

<span id="page-29-0"></span>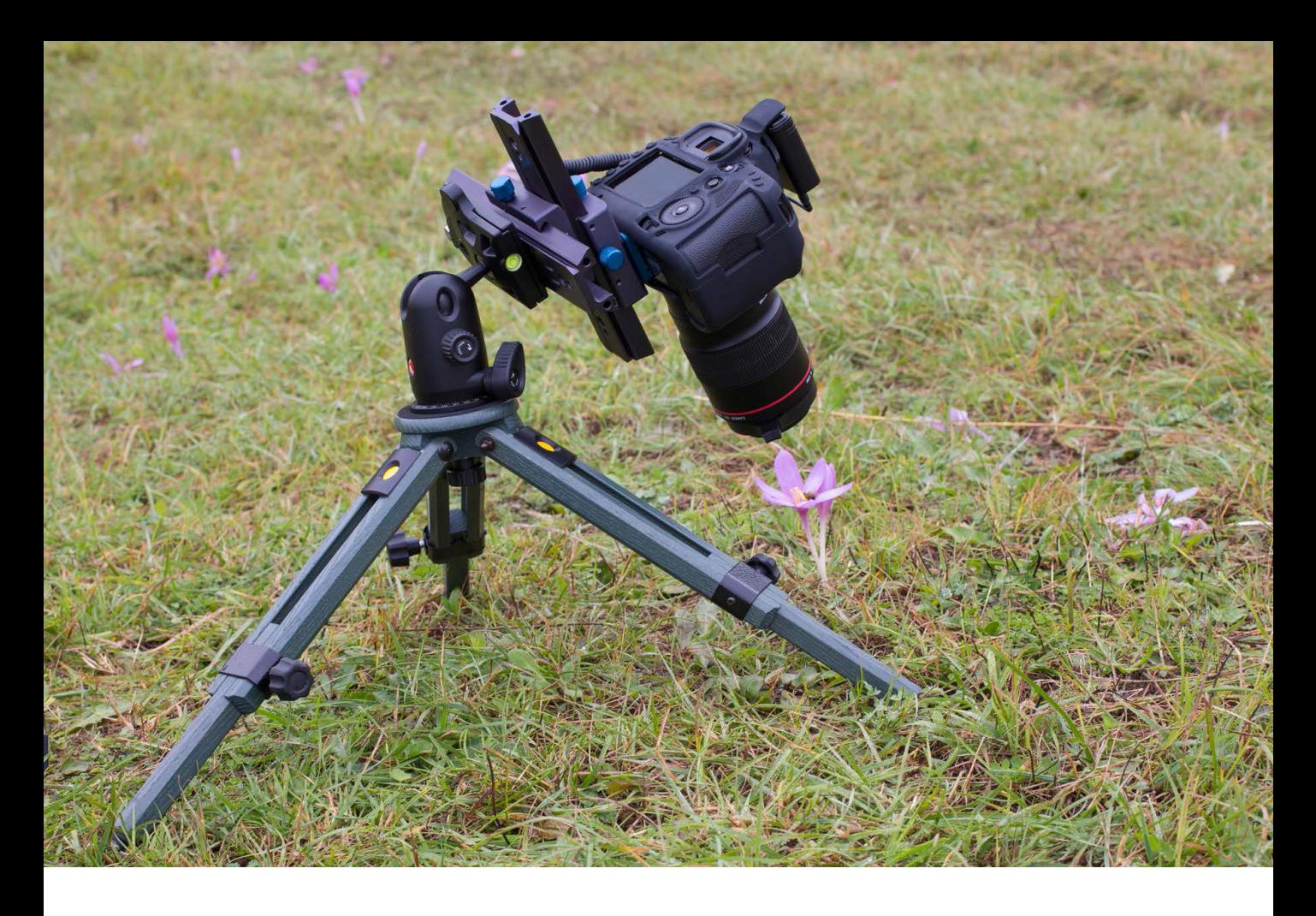

#### Aufbau, Stativ, Kamera, Makroschlitten und Funkauslöser.

*50 mm | f/7.1 | 1/80 s | ISO 400 | mit Stativ*

#### **Das Making-of – Herbstzeitlose und Biene**

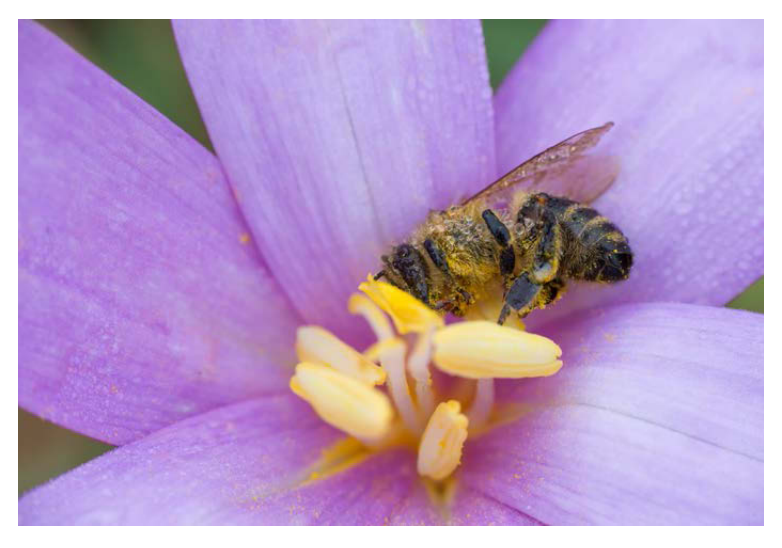

Ergebnis: Herbstzeitlose mit Biene, Stack aus vier Einzelaufnahmen. *100 mm | f/9 | 1/400 s | ISO 1000 | mit Stativ*

#### <span id="page-30-0"></span>**Methode 2: Focus Stack mit dem CamRanger**

Benötigt werden eine Kamera, ein Stativ, ein CamRanger, ein iPad oder ein vergleichbares Tablet mit der CamRanger-App. Die App ist kostenlos und für iOS und Android verfügbar. Alle Kamera- und Objektivfunktionen müssen manuell eingestellt werden. Der CamRanger ist ein kleines Gerät zur Fernsteuerung von DSLR-Kameras der Hersteller Canon und Nikon.

- **1.** Der CamRanger wird mit einem Kabel an die Kamera angeschlossen.
- **2.** Via Wi-Fi nimmt der CamRanger Verbindung mit dem Tablet auf. Auf dem Tabletbildschirm wird per Live-View das Geschehen auf dem Kameradisplay zeitgleich »gespiegelt« und kann von dort aus kontrolliert werden.

Alle Kameraeinstellungen können bis zu einer Entfernung von 50 m zwischen CamRanger und Kamera über das Tablet gesteuert werden.

**3.** Dann legen Sie die vordere Schärfeebene fest und entscheiden, ob kleine, mittlere oder große Fokusschritte gemacht werden sollen und wie groß die Anzahl der Einzelbilder sein soll.

Vom CamRanger gesteuert, werden die Einzelbilder nach dem Start automatisch erstellt.

- **4.** Im vorletzten Schritt laden Sie die erstellten Aufnahmen in eines der oben aufgeführten Softwareprogramme.
- **5.** Dann legen Sie die Einzelbilder in Ebenen übereinander, verrechnen die Ebenen, beschneiden das Ergebnisbild und fertig.

Hagebutte, Stack aus acht Einzelaufnahmen.

*100 mm | f/7.1 | 1/15 s | ISO 200 | mit Stativ*

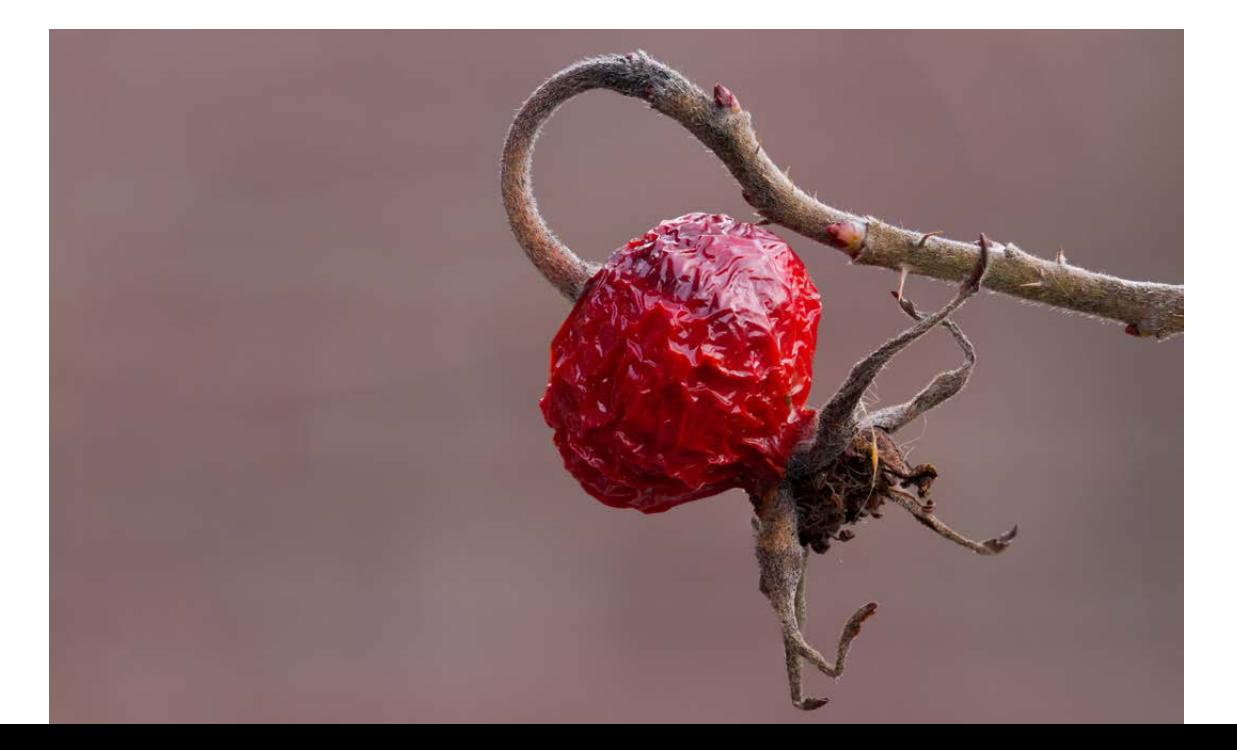

![](_page_31_Picture_0.jpeg)

#### Fliegenpilze, Stack aus 14 Einzelaufnahmen.

*100 mm | f/6.3 | 1/80 s | ISO 1000 | mit Stativ*

![](_page_31_Picture_3.jpeg)

#### Trompetenflechten, Stack aus 14 Einzelaufnahmen.

*100 mm | f/5 | 1/125 s | ISO 800 | mit Stativ*

![](_page_32_Picture_3.jpeg)

![](_page_33_Picture_0.jpeg)

Maikäfer, Stack aus acht Einzelaufnahmen

*100 mm | f/5.6 | 1/25 s | ISO 100 | mit Stativ*

Gänseblümchen, Stack aus 12 Einzelaufnahmen.

*100 mm | f/5.6 | 1/250 s | ISO 800 | mit Stativ*

![](_page_33_Picture_5.jpeg)

![](_page_34_Picture_0.jpeg)

![](_page_34_Picture_1.jpeg)

Flaschen-Stäublinge, Stack aus zehn Einzelaufnahmen.

*100 mm | f/5.6 | 1/30 s | ISO 640 | mit Stativ*

Fruchtstand einer Birke, Stack aus acht Einzelaufnahmen.

*100 mm | f/6.3 | 1/125 s | ISO 400 | mit Stativ*

![](_page_35_Picture_0.jpeg)

#### <span id="page-36-0"></span>**Focus Stack frei Hand, ganz ohne Hilfsmittel**

Einen Focus Stack mit wenigen Fotos kann man auch ohne Hilfsmittel aufnehmen. Mit einiger Übung und einer ruhigen Hand kann er auch frei Hand gelingen. Mit auf »Manuell« gestelltem Fokusmodus fotografiert man eine kleine Bildserie. Dabei bewegen Sie sich mit der Kamera millimeterweise auf das Motiv zu. Kleine Fehler beim Ausrichten gleicht die Software beim Zusammenrechnen der Einzelbilder aus. Es lohnt sich, es einfach mal zu versuchen.

Focus Stack aus sechs Einzelaufnahmen (Adonislibelle) frei Hand.

*100 mm | f/9 | 1/400 s | ISO 1000 | mit Stativ*

**REEK** 

# <span id="page-37-0"></span>**Index**

#### **A**

[Abbildungsmaßstab](#page-14-0) *15***,** *32* Apollofalter *158* APS-C-Format *30* APS-C-Sensor *31* Artenwissen *216* [Aufnahmemodus](#page-20-0) *21* Augenhöhe *74***,** *218* [Ausrüstung](#page-18-0) *19*

#### **B**

Bach *147* Balgen *40* Belichtungskorrektur *209* Belichtungszeit *219* Beugungsunschärfe *32* Bildgestaltung *51* Blende *33***,** *219* [Blendenautomatik](#page-20-0) *21* [Blendenwert](#page-14-0) *15* Blendenzahl *61* Blicke lenken *51* Bliesgau *104* [Blitzlicht](#page-20-0) *21* Blumen *25***,** *82* Blu-Ray *213* Blüten *25***,** *82* Bokeh *78* Brennweiten 50 mm *34* 60 mm *33* 100 mm *33* 150 mm *35* 180 mm *33, 35*

#### **C**

CamRanger *43* [CamRanger-App](#page-30-0) *167* Canon EF 50 mm f/2.5 Compact Macro *34* Cloud *213*

#### **D**

DAM *211* Diagonale Linien *54* Doppelreflektoren *43* Draufsicht *73* Drittel-Regel *56* DSLR *31* DVD *213* Dynamik *51***,** *209*

#### **E**

Eifel *98* Entwickeln *209* RAW *209* Equipment kontrollieren *216* EVIL *31* Externe Festplatten *213*

#### **F**

Farbe *82* Farbtemperatur *209* Fernauslöser *42* [Fluchtdistanz](#page-15-0) *16* Fluss *147* [Focus Stacking](#page-25-0) *162, [173](#page-36-0)* Fokuspunkt *21* [Fokussierung](#page-20-0) manuelle *21*

Fotorucksack *47* Fototour *215* Fotoworkflow *211* Freihandaufnahmen *181* Freistellung *219* Froschperspektive *74* [Funkauslöser](#page-26-0) *163*

#### **G**

Garten *140* Generationenprinzip *213* Geschwungene Linien *51* Goldener Schnitt *56*

#### **H**

Habitate, Deutschland *98* Harz *104* Herbst *95* Herbstwald *108* Hochformat *70* Horizontale Linien *52*

#### **I**

Insekten *82* beobachten *216* tagaktive *181*

#### **K**

[Kabelauslöser](#page-26-0) *163* Kleidung angepasste *216* Kontrast *209* Kreuzeinstellschlitten *45* Kugelkopf *42*

#### **L**

Libellen *220* Licht *76* helles *147* Lichtreflexe *147* Lichtwirkung *76* Linien *51* Location finden *215*

#### **M**

Makrobereich *15* [Makrofotografie](#page-14-0) *15* Makroobjektiv *33***,** *34* Makroschlitten *45***,** *[163](#page-26-0)* [Manuelle Fokussierung](#page-20-0) *21* Micro-Four-Thirds-Sensor *31* Ministativ Berlebach *41* Motive *95* freistellen *219*

#### **N**

Nachschärfen *209* Nahaufnahme *25* [Nahbereich](#page-14-0) *15* Naheinstellgrenze *38* [Nahfotografie](#page-14-0) *15* Nahlinsen *39* Raynox *46* Naturschutz *221* [Normalbereich](#page-14-0) *15*

#### **O**

Objektive *33***,** *34* Offene Blende *219* Ordnerstruktur *212* OS X Finder *213*

#### **P**

Perspektive *73***,** *218* Pflanzenklammer *44* Präsentieren *215*

#### **Q**

Quadratformat *72* Querformat *70*

#### **R**

Rauschminderung *208* RAW-Format *24* Reflektor *42* Regeln *51* Rhön *102* Roter Apollo *157*

#### **S**

[Schärfentiefe](#page-14-0) *15***,** *61***,** *66***,** *67* Schatten *147* Schillerfalter *113* Schwarz-Weiß *82* Sicherungsstrategie *213* Sommer *95* Spannung *51* Spessart *105* Stativ *25***,** *40***,** *218* Holz *41* Strand *147*

#### **T**

Tiefenschärfe *57*

#### **U**

Umkehrring *40*

#### **V**

[Verschlusszeit](#page-20-0) *21***,** *181* Vertikale Linien *53* Vogelperspektive *73* Vollformat *30* Vollformatsensor *31*

#### **W**

Wald *107* Wasser *147* Wasserzeichen *214* Weißabgleich *209* Wiese *115* Windows-Explorer *213* Winter *95*

#### **Z**

[Zeitautomatik](#page-20-0) *21* Zwischenringe *44***,** *46*

#### <span id="page-39-0"></span>**BILDNACHWEIS**

Alle Bilder in diesem Buch wurden von Andreas Kolossa erstellt.

Ausgenommen dieser Bilder: S. 7 Ursula Stolzenburg. S. 21 Canon (l), Nikon (r). S. 30-31 Canon. S. 34 Canon (r). S. 35 Canon (o), Sigma (u) S. 38 Canon. S. 41 Berlebach. S. 42 Novoflex (o), Walimex (u). S. 43 CamRanger. S. 45 Novoflex.

![](_page_40_Picture_0.jpeg)

![](_page_40_Picture_1.jpeg)

![](_page_40_Picture_2.jpeg)

#### **Andreas Kolossa**

# FOTOGRAFIE MAKRO

Welche Objektive braucht der engagierte Makrofotograf? Wie kann man Schärfe und Belichtung seinen Gestaltungsabsichten entsprechend steuern? Wie sollte sich der verantwortungsbewusste Fotograf auf der Jagd nach Motiven in der freien Natur verhalten? Diese und viele andere Fragen zur Makrofotografie in freier Natur werden in diesem Buch umfassend beantwortet. Zudem hat man als Makrofotograf das große Glück, dass man die meisten Motive nicht lange suchen muss. Ob im Garten, am Teich, im Wald, auf der Wiese, am Bach, am Meer oder Fluss – überall gibt es Motive, die nur gesehen werden müssen. Andreas Kolossa geht ausführlich auf die unterschiedlichen Gestaltungsmöglichkeiten gerade in der Schmetterlingsfotografie ein. Ein ganzer Reigen fantastischer Aufnahmen zeigt und erläutert Gestaltungsvarianten, immer mit Blick auf Bildaufbau und Bildkomposition.

Das Buch wendet sich sowohl an foto- und naturbegeisterte Leser, die mit der Makrofotografie beginnen wollen, als auch an solche, die nach zusätzlichen Impulsen für ihre Fotografie suchen. Zug um Zug erläutert Andreas Kolossa anhand anspruchsvollerer Aufgaben, das, worauf es wirklich ankommt. Machen Sie sich bereit für eine faszinierende Entdeckungsreise durch die wundervolle Welt der kleinen Dinge und lernen Sie die großartigen Möglichkeiten der Makrofotografie kennen und für neue Projekte erfolgreich einzusetzen. Entwickeln Sie Ihren eigenen, unverkennbaren Stil. Herzblut, Leidenschaft und eine »überschaubare« Fotoausrüstung – mehr braucht es nicht.

Mehr zum FRANZIS® Programm, zu Büchern und Software: **www.franzis.de**

## **FRANZIS**